Intuitive Layouthilfen

## Rationelle Seitengestaltung mit der Funktion Auto-Anpassen und dem Lücken-Werkzeug

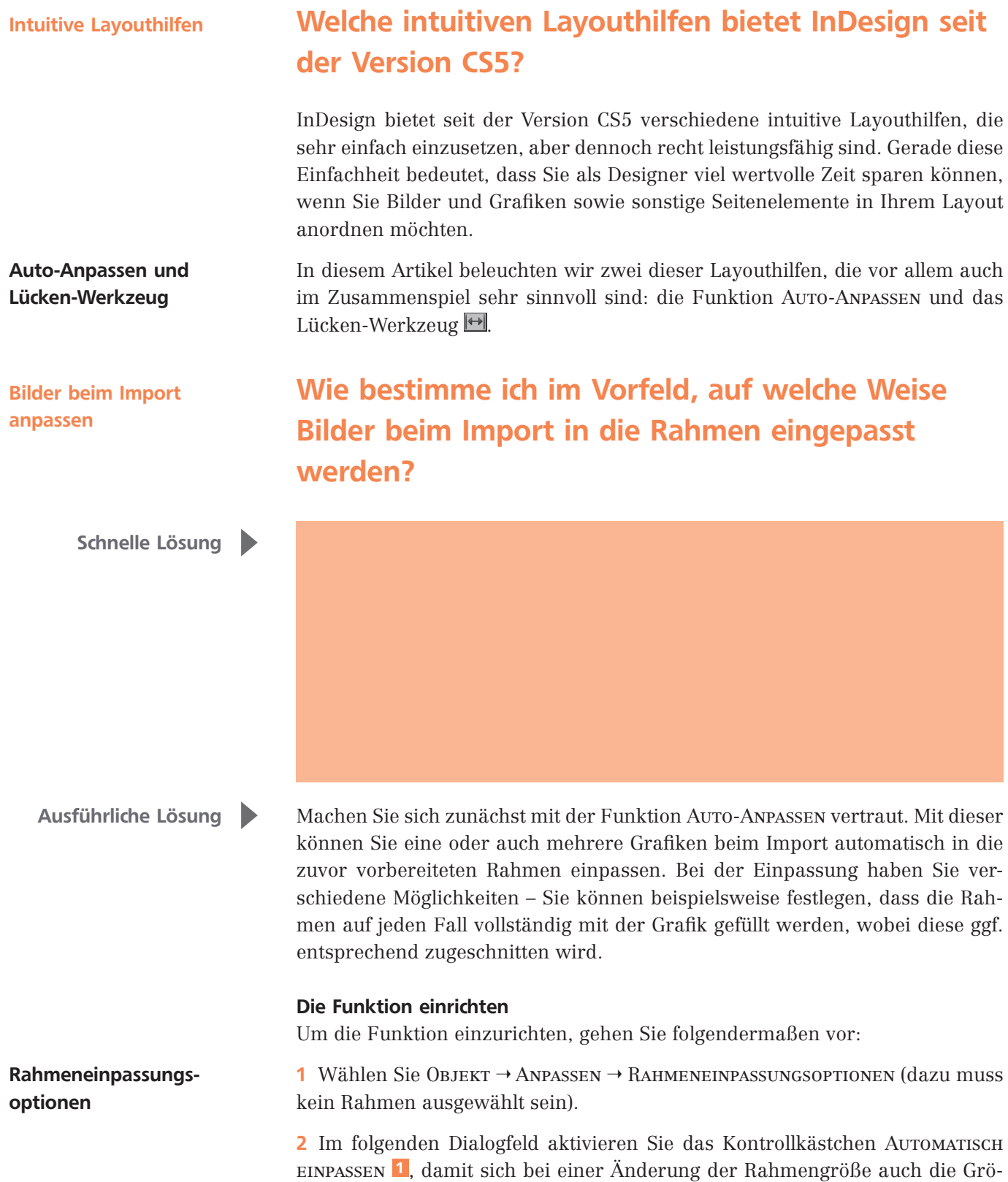